## il mattino

Quotidiano

Data Pagina Foglio

13-09-2016

 $2/3$  $\overline{1}$ 

## **IL PRIMO GIORNO DI SCUOLA Mancano cento insegnanti** l'inizio anno è nel caos

## La denuncia dei sindacati: «Ritardi ed errori frutto di una riforma sbagliata»

## di Elena Livieri PADOVA

Per chi suona la campanella del primo giorno di scuola? Ieri sono stati 110 mila, tra le scuole pubbliche e le paritarie - rispettivamente 106 mila e 4 mila - i bambini e ragazzi che sono entrati in classe per iniziare il nuo-<br>vo anno scolastico. I numeri che lo stesso Ufficio provinciale fatica a mettere insieme sono quelli che interessano, invece, il corpo insegnanti. Sul quale si sono abbattuti gli effetti della<br>legge sulla "Buona scuola", ma soprattutto tanti errori e ritardi. In più si è aggiunto lo sciopero dei mezzi pubblici e una serie di lavori sulle strade, soprattutto in città, che ha contribuito al calvario di molti studenti e genitori.

Da nominare anche

Tempo prolungato

e laboratori scoperti

40 docenti di sostegno

 $Un$ inizio anno, quindi,<br>all'insegna di disagi e confusione, tra cattedre scoperte, classi sovradimensionate e insegnanti vittime delle bizze

dell'ormai noto "algoritmo pazzo" che doveva gestire le richiezo che doveva gesue e nome<br>scontentare tutti, generando<br>scontentare tutti, generando<br>una sfilza di ricorsi e procedure<br>di conciliazione. Tra Padova e provincia si contano almeno 21 classi sovradimensionate (destinate a rimanere tali), un numero imprecisato di accorpamenti temporanei, almeno un centinaio di cattedre scoperte (sono 468 in Veneto), di cui circa quarionta destinate agli insegnanti<br>di sostegno. Significa che quasi<br>un'ottantina di ragazzini con problemi di apprendimento e disabilità non sono seguiti come dovrebbero. Fino a quando, nessuno sa dirlo. Scoperti anche diversi ruoli per il tempo pieno, i laboratori di lingue e i corsi serali. A ciò si aggiunge,<br>proprio per gli effetti della mobilità tutt'ora in ballo, che molti insegnanti che hanno iniziato l'anno in una scuola, entro breve saranno trasferiti.

«L'anno scolastico parte con il piede sbagliato» sottolineano Manuela Mazzucato di Cisl, Rocco Italiano di Snals, Nicola Adesso di Cgil, Loris Bortolazzi di Uil e Renata Mosca per Gilda, «come più volte denunciato la "Buona scuola" ha prodotto ef-<br>fetti negativi. La partita della<br>mobilità degli insegnanti è stata gestita in modo approssimativo e sia per i nuovi immessi in ruolo che per gli assunti di<br>"vecchia" data, di fatto la destinazione definitiva è ancora incerta. Quindi ci saranno nuovi e continui trasferimenti. Ci saranno cattedre da coprire con supplenti, prima in emergenza, poi con quelli annuali. La continui-

tà didattica ne risente inevitabilmente». E non è tutto. Perché alle<br>pecche della "Buona scuola" si aggiunge il clamoroso ritardo del "concorsone" che avrebbe do-

vuto garantire l'immissione in ruolo di oltre 700 insegnanti. Peccato che la selezione si sia conclusa solo per una parte dei partecipanti, mentre per molti altri ancora si attende la correzione delle prove scritte.

«Molti insegnanti» fanno notare ancora i sindacati, «non sanno dove andare. A molti la nuova destinazione, sulla quale magari faranno ricorso, è stata comunicata solo venerdì nel tardo pomeriggio. Mancano an-<br>che 29 dirigenti scolastici e non c'è alcun concorso così i posti sono stati coperti con<br>"reggenze" pro tempore, con<br>carichi di lavoro abnormi. E una cronica carenze si registra tra il personale Ata. Chiediamo un quadro normativo certo ed efficace per dare alla scuola la stabilità che merita».

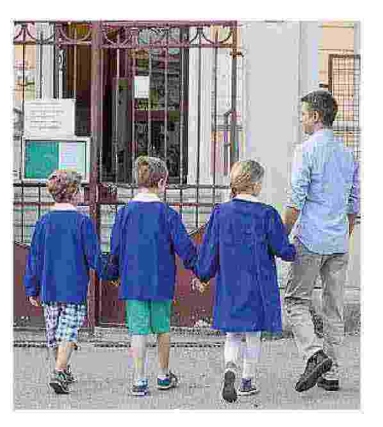

Primo giorno di scuola ieri anche a Padova Al centro gli studenti del liceo Cornaro nel cortile dell'istituto A sinistra, un genitore accompagna i bimbi alla scuola primaria ealtri studenti delle scuole superiori

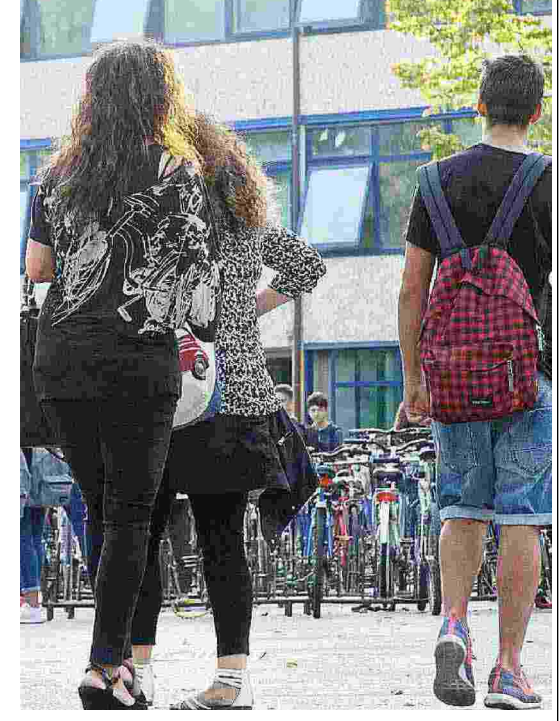